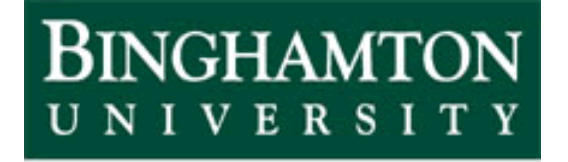

State University of New York

# EECE 301 Signals & Systems Prof. Mark Fowler

# **Note Set #15**

• C-T Systems: CT Filters & Frequency Response

# **Ideal Filters**

Often we have a scenario where part of the input signal's spectrum comprises "what we want" and part comprises something we "do not want". We can use a filter to remove (or filter out) the "bad part".

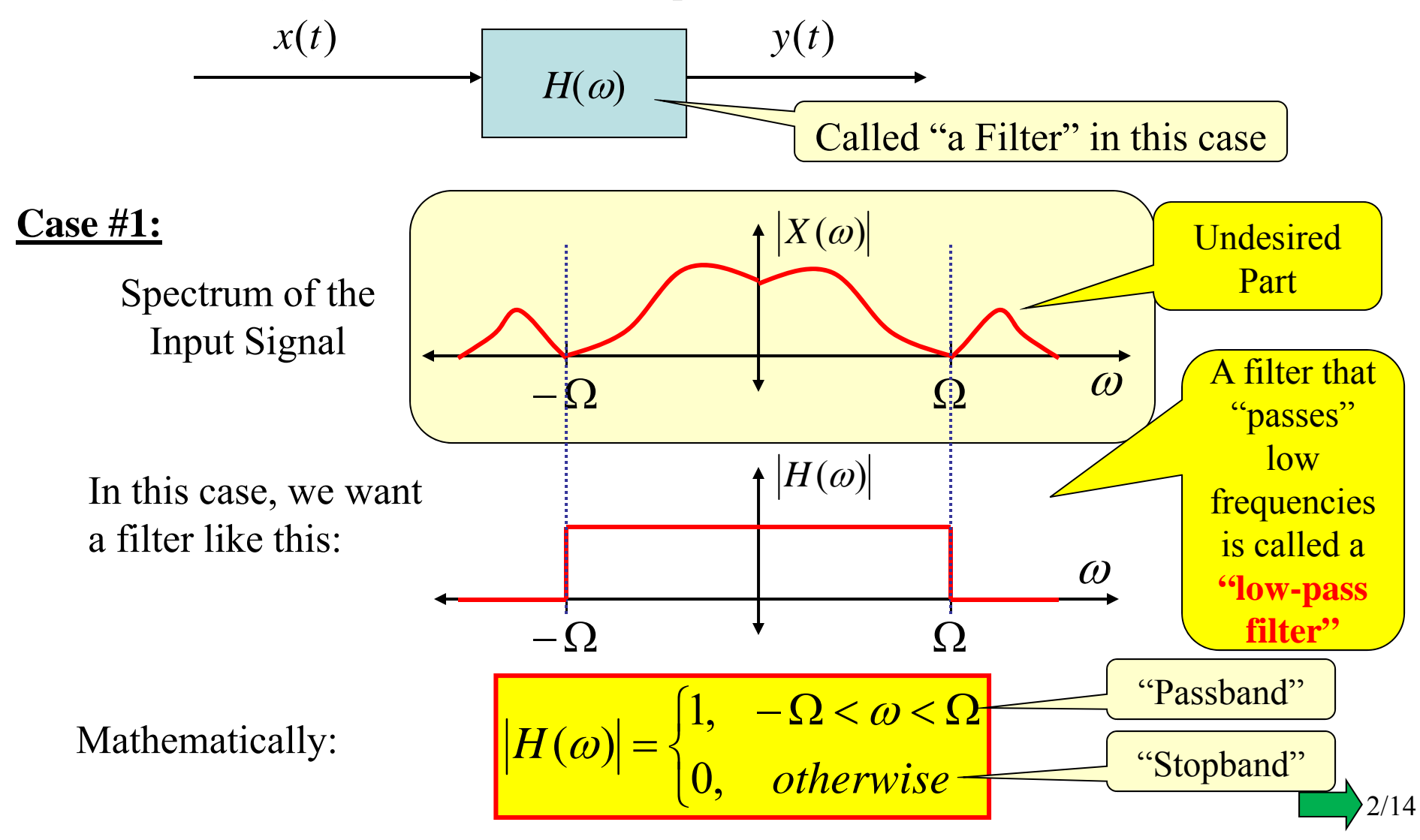

#### **Case #2:**

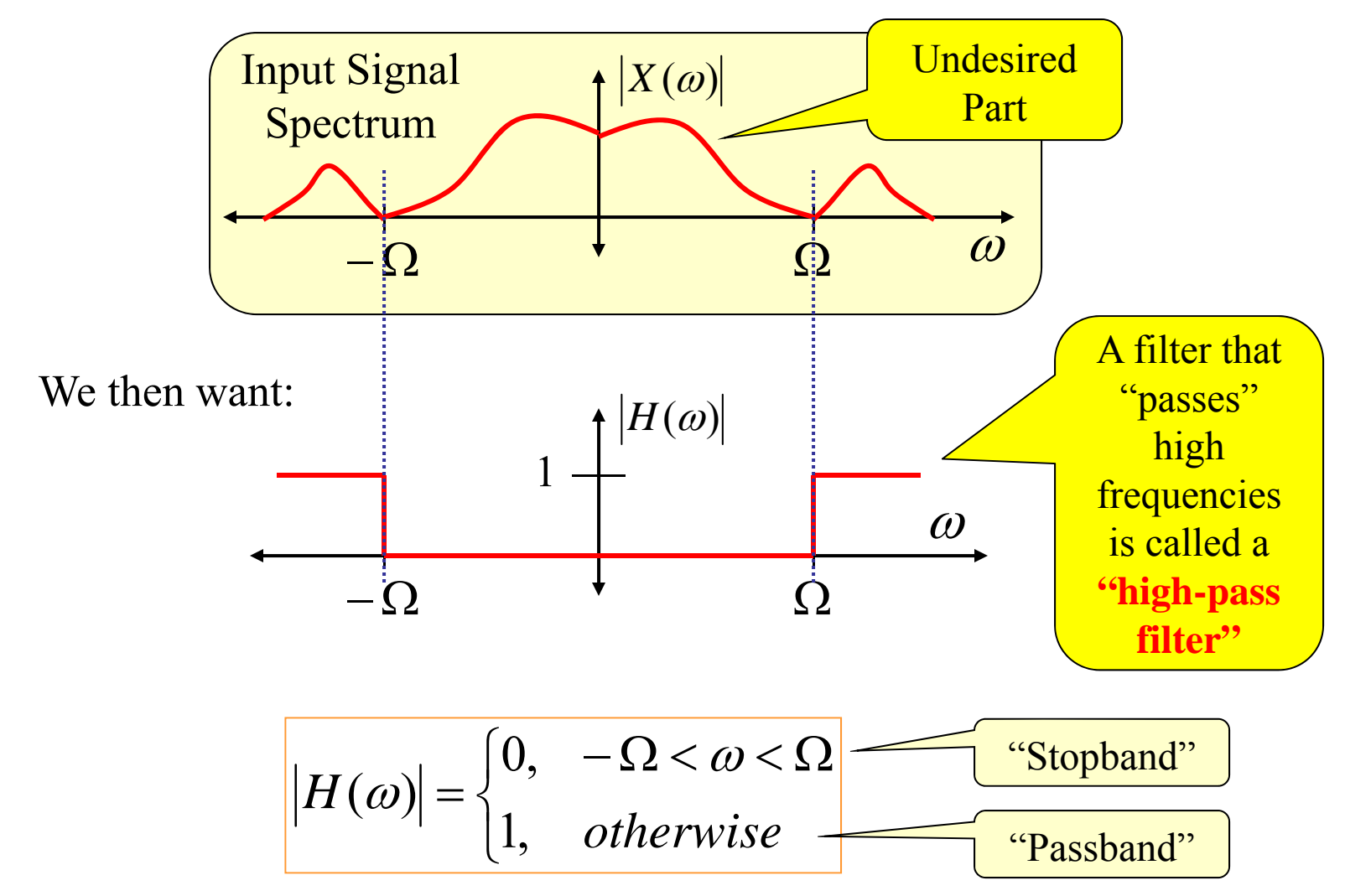

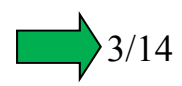

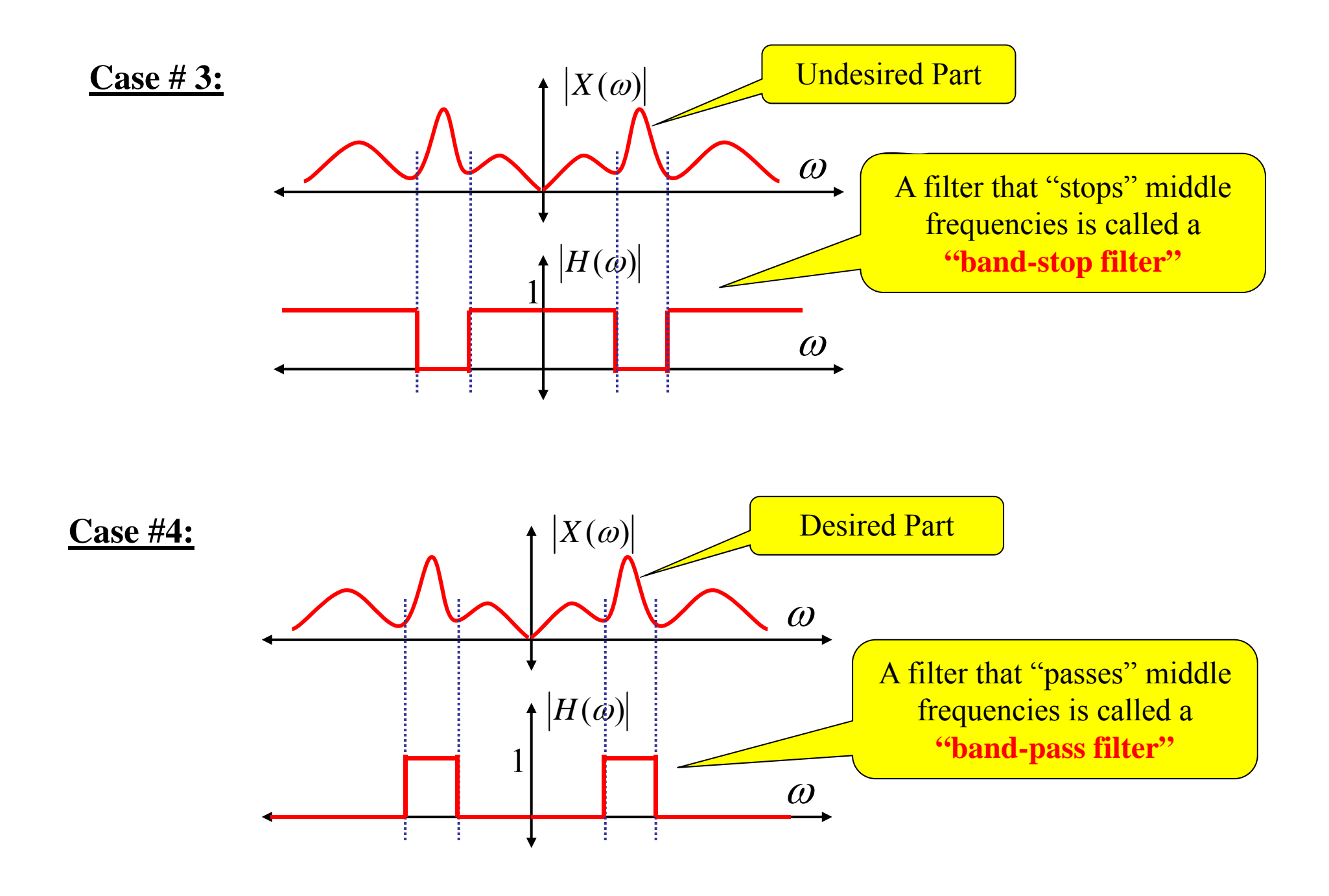

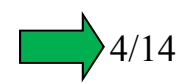

#### What about the *phase* of an IDEAL filter's  $H(\omega)$ ?

Well...we could tolerate a small delay in the output so...

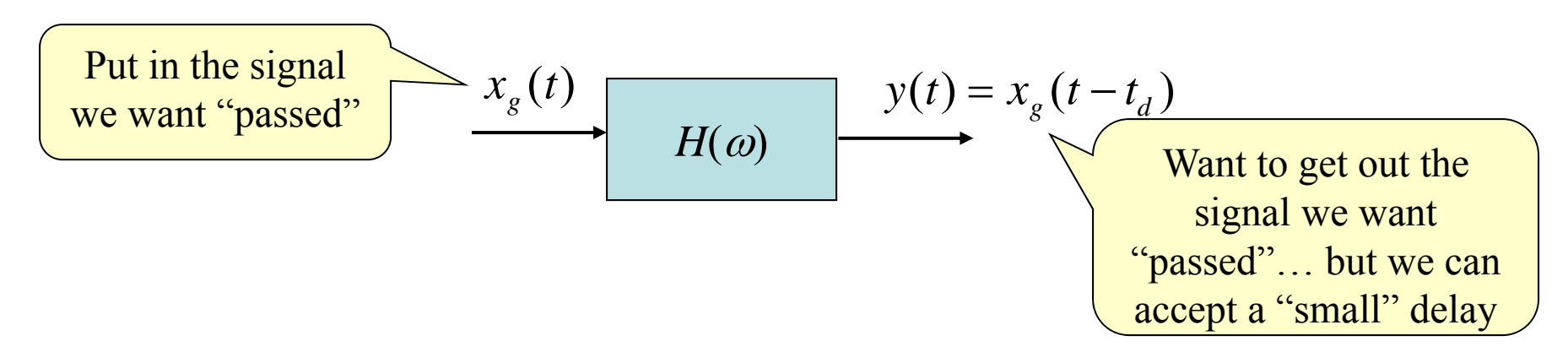

From the time-shift property of the FT then we need:

$$
Y(\omega) = X_g(\omega)e^{-j\omega t_d}
$$

Thus we should treat the exponential term here as  $H(\omega)$ , so we have:

$$
|H(\omega)| = |e^{-j\omega t_d}| = 1
$$
  
For  $\omega$  in the  
'pass band'  
of the filter  
 $\angle H(\omega) = \angle e^{-j\omega t_d} = -\omega t_d$   
Line of slope  $-t_d$   
"Linear Phase"

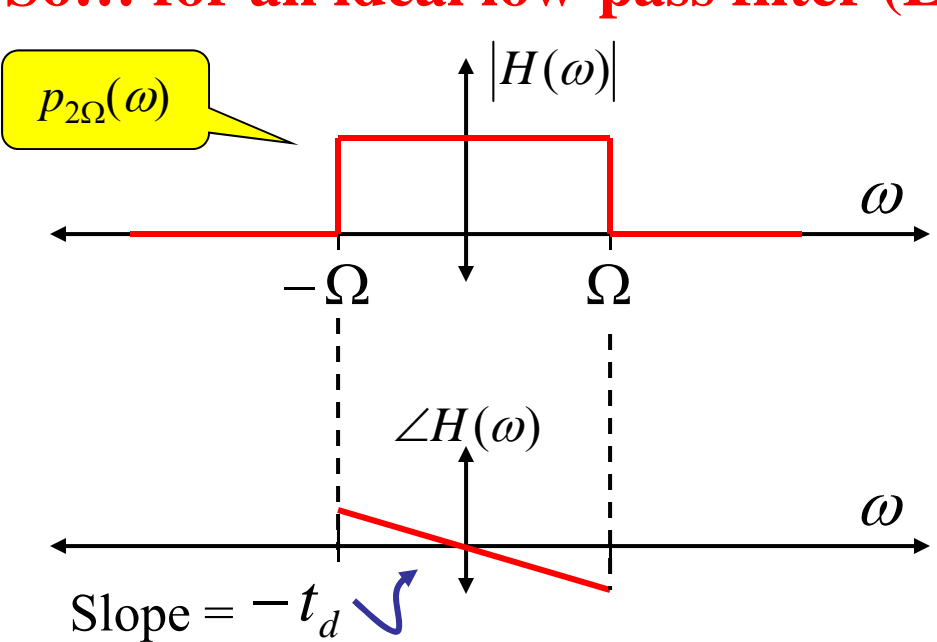

### **So… for an ideal low-pass filter (LPF) we have:**

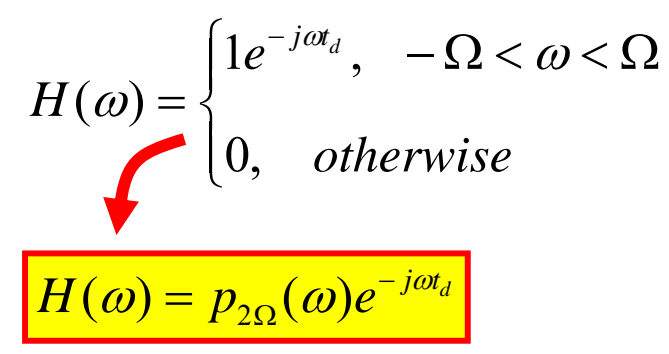

Phase is undefined in stop band:

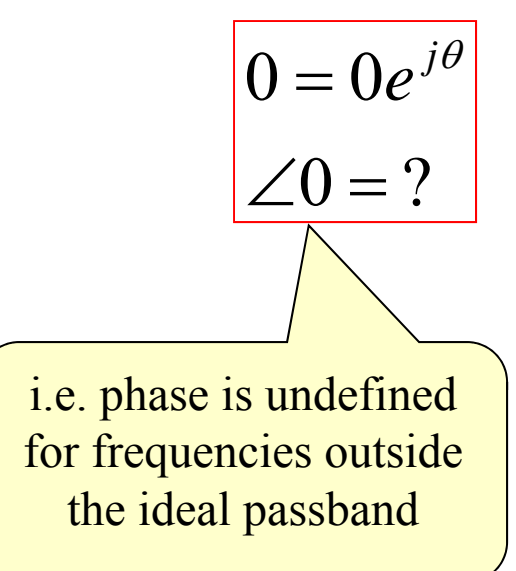

6/14

### **Summary of** *Ideal* **Filters**

- 1. Magnitude Response:
	- a. Constant in Passband
	- b. Zero in Stopband
- 2. Phase Response
	- a. Linear in Passband (negative slope = delay)
	- b. Undefined in Stopband

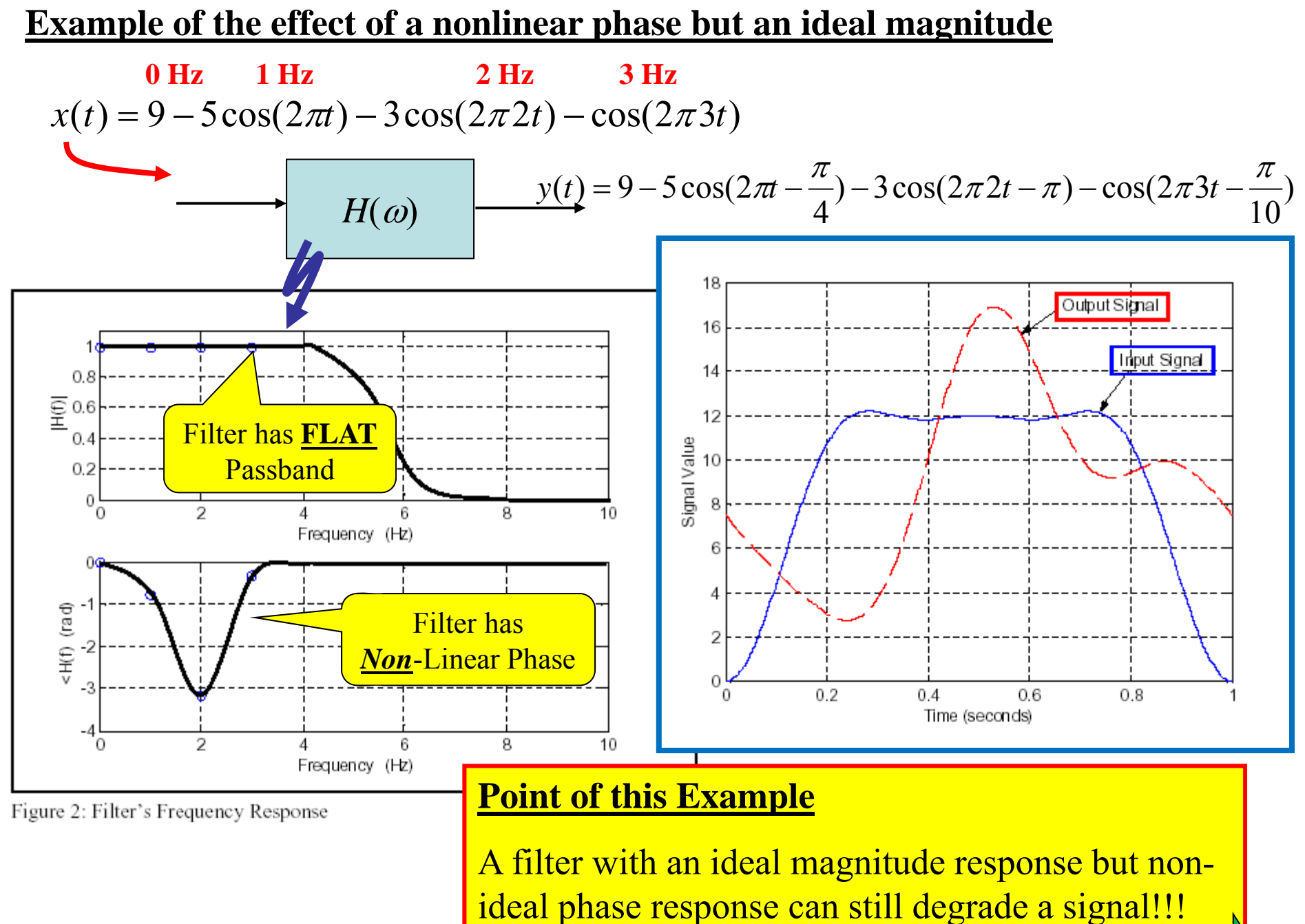

7/14

### **Are Ideal Filters Realizable? (i.e., can we actually MAKE one?) Sadly… No!!**

So… a big part of CT filter design focuses on how to **get close to the ideal**.

#### **Can't Get an Ideal Filter… Because they are Non-Causal!!!**

For the ideal LPF we had  $H(\omega) = p_{2\Omega}(\omega)e^{-j\omega t_d}$  $H(\omega) = p_{2\Omega}(\omega)e^{-j\omega t}$ 

Now consider applying a delta function as its input:  $x(t) = \delta(t) \leftrightarrow X(\omega) = 1$ 

Then the output has FT  $Y(\omega) = X(\omega)H(\omega) = p_{2\Omega}(\omega)e^{-j\omega t_d}$  $Y(\omega) = X(\omega)H(\omega) = p_{2\Omega}(\omega)e^{-j\omega t}$ 

From the FT Table:  $\left[2\Omega t/2\pi\right]$   $\leftrightarrow$   $\left[2\pi p_{2\Omega}(\omega)\right]$ Imparts Delay

So the response to a delta (applied at  $t = 0$ ) is:  $y(t) = (\Omega / \pi) \operatorname{sinc}[(\Omega / \pi)(t - t_d)]$  $\overline{\phantom{a}}$ 

Linear Phase

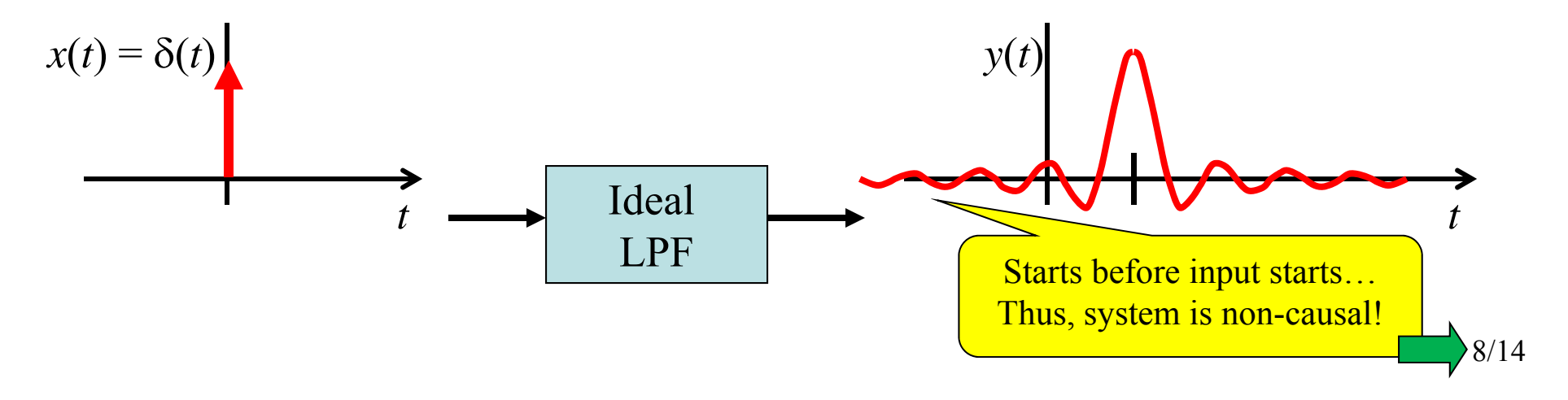

## **Plotting Frequency Response of Practical Filters**

Although we've previously shown the plots of Freq. Resp. using the actual numerical values of  $|H(\omega)|$  it is VERY common to plot its *decibel* values.

**Decibel:** <sup>a</sup>**logarithmic unit** of measure for a **ratio** between **two powers**

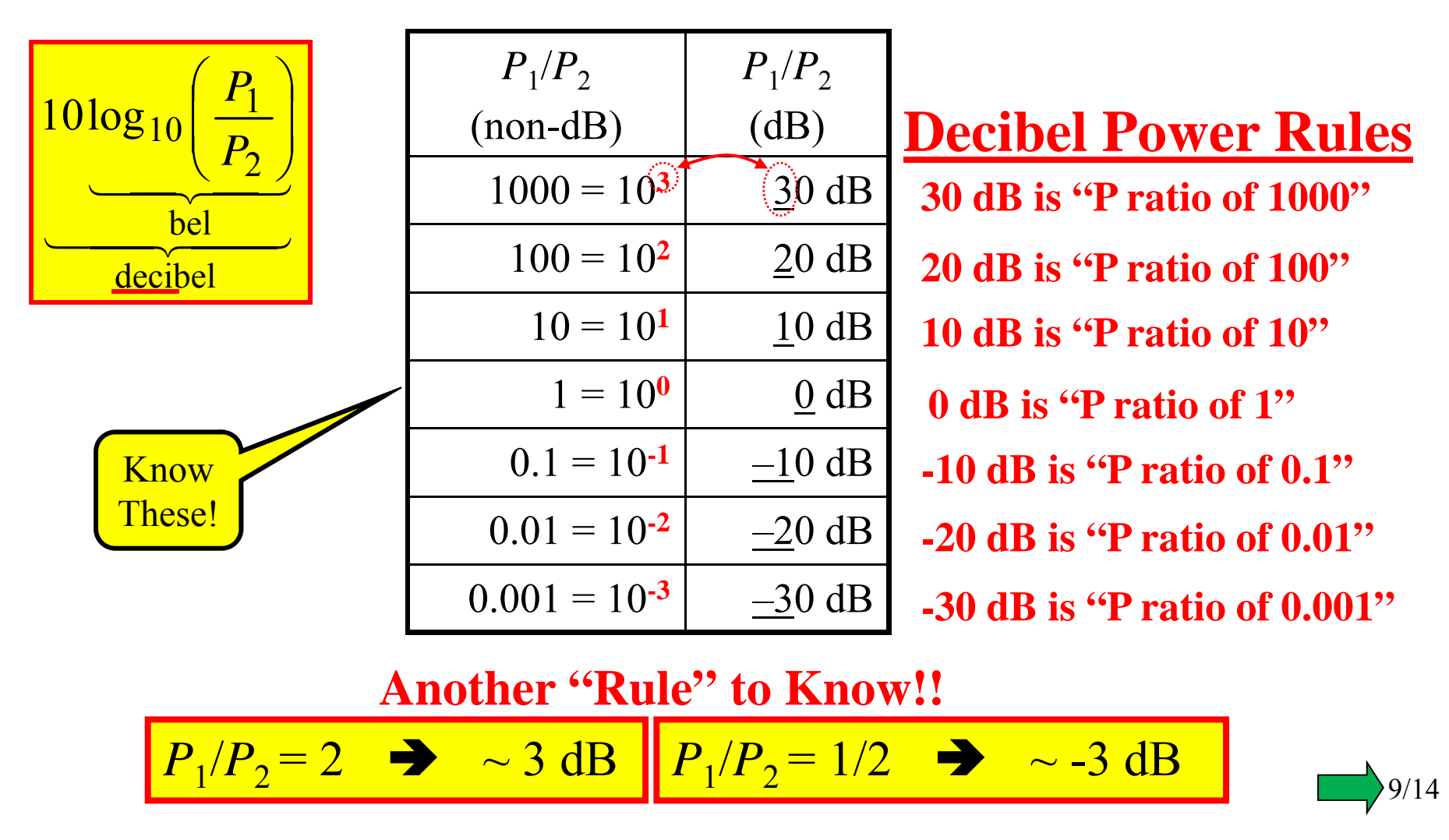

But...  $|H(\omega)|$  relates Voltages (or current)... not POWER!!!

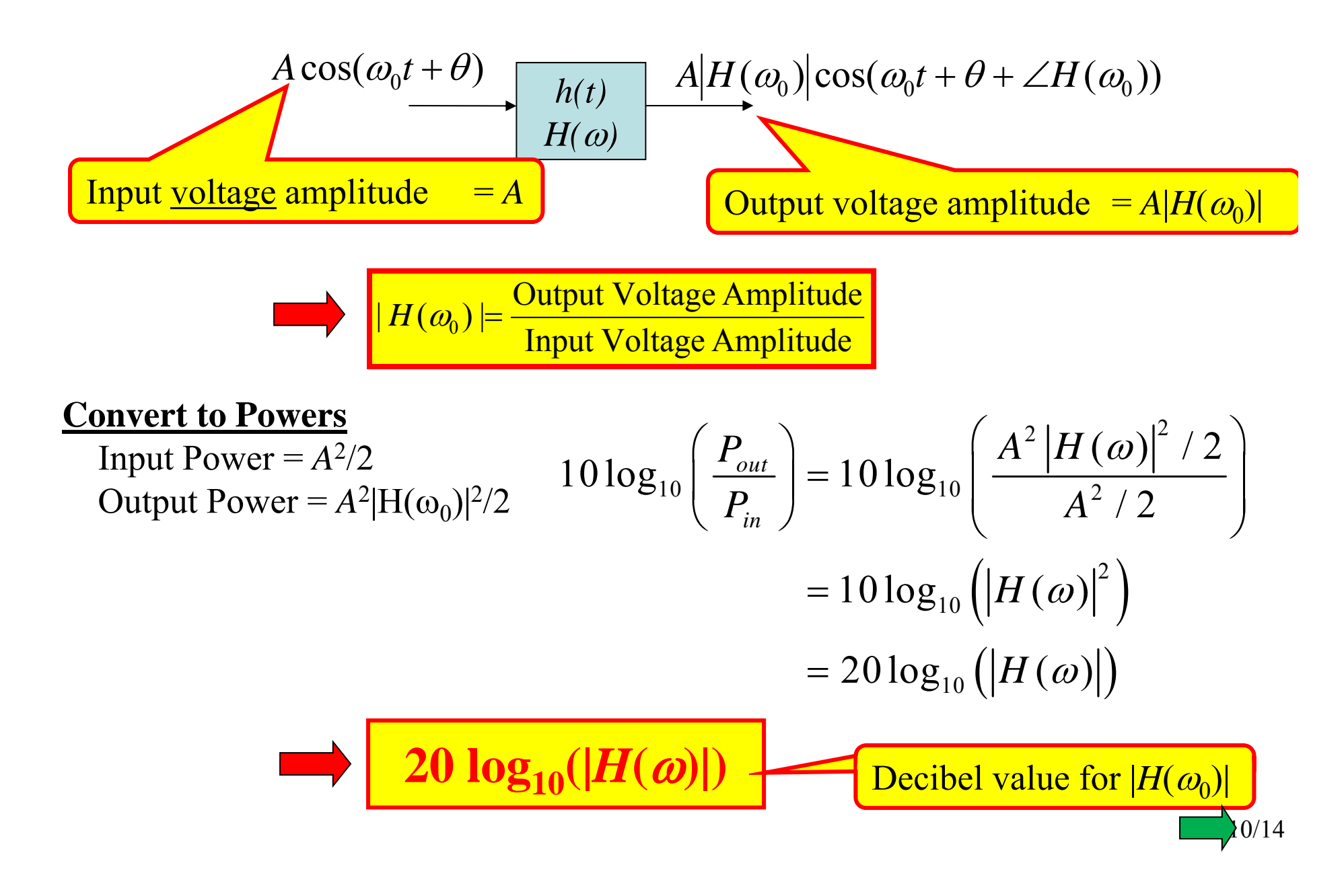

In addition to using decibels for the  $|H(\omega)|$  it is also common to use a **logarithmic scale** for the frequency axis

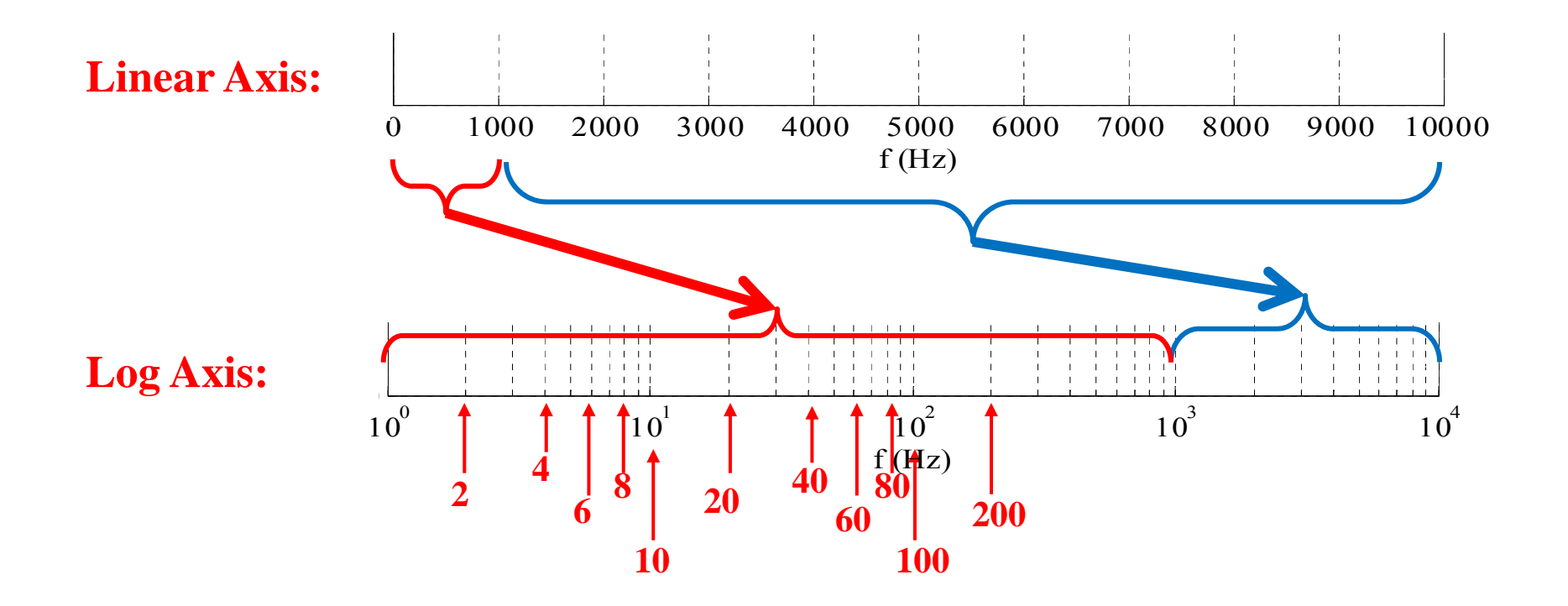

We may be just as interested in  $0 - 1$  kHz as we are in  $1 - 10$  kHz

- But the linear axis plot has the  $0 1$  kHz region all "scrunched up"
- However… the log axis allows us to expand out the lower frequencies to see them better!

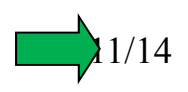

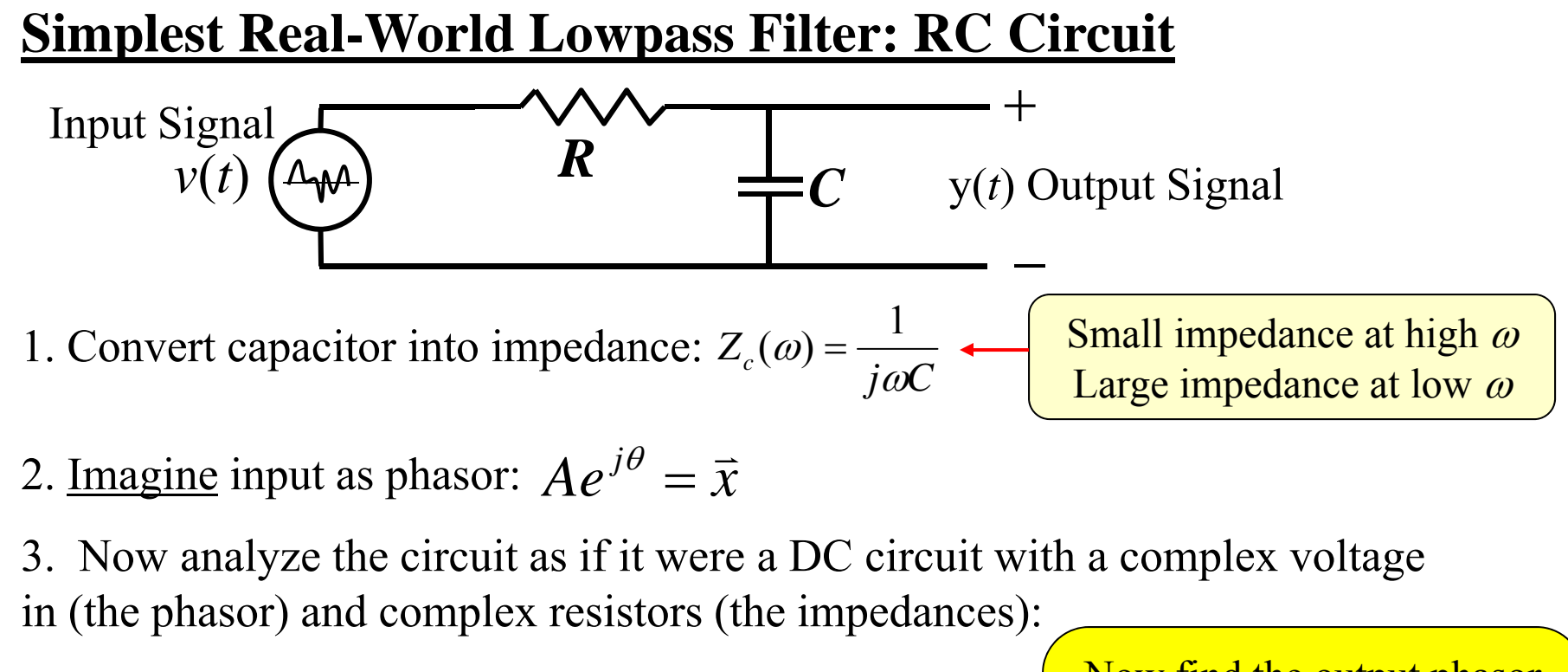

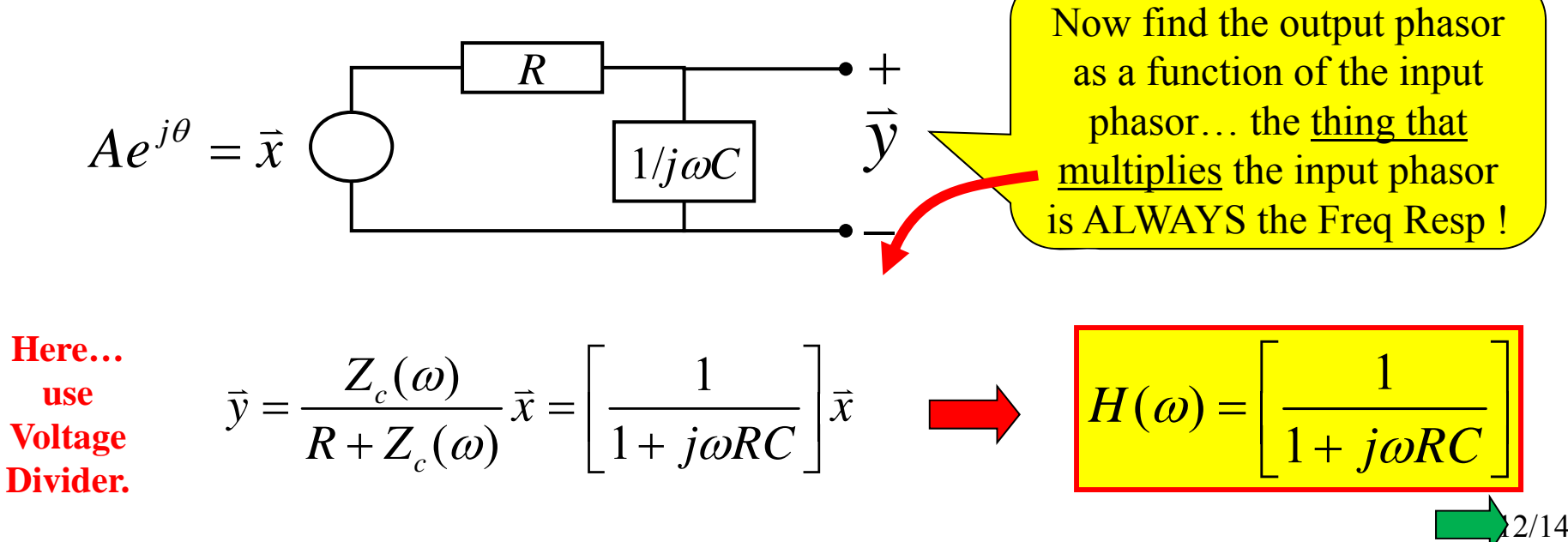

Now… we can plot this

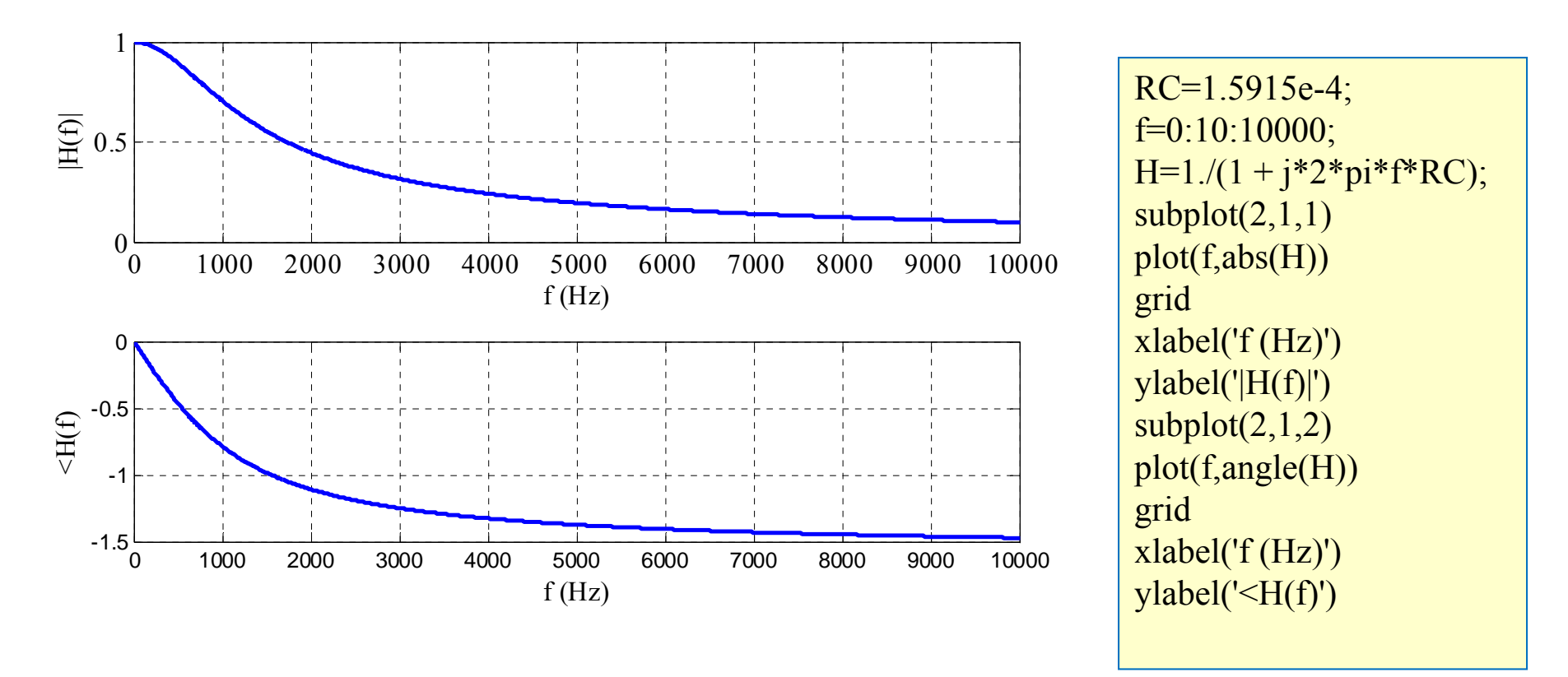

Although these are "correct" plots… we usually prefer to use:

- •dB for the magnitude axis (but not the angle axis!)
- $\bullet$  log axis (rather than linear) for the frequency axis
	- o *But… keep in mind that when using a log axis a linear phase will NOT be a straight line!!!*

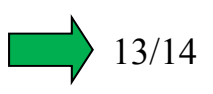

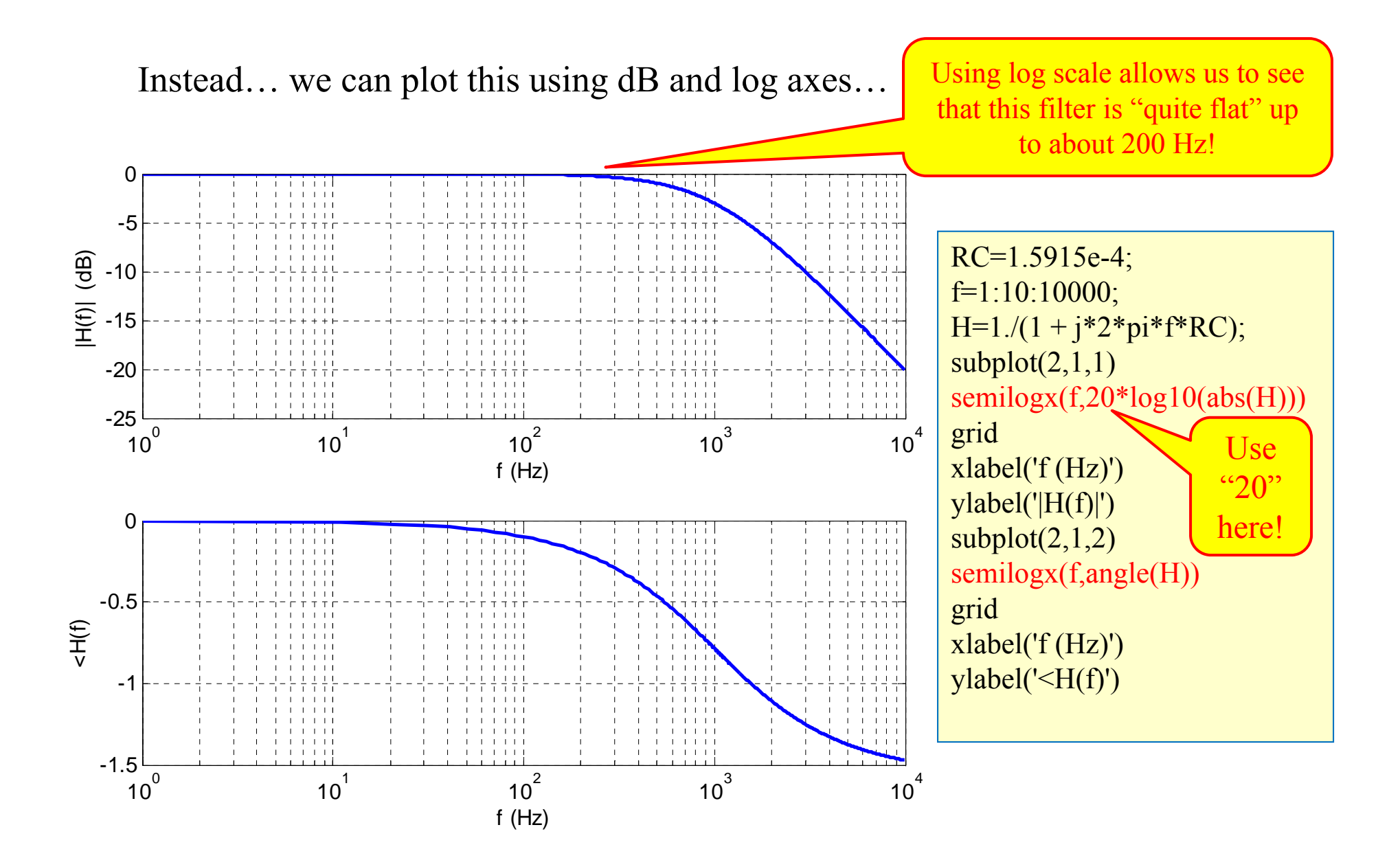

14/14